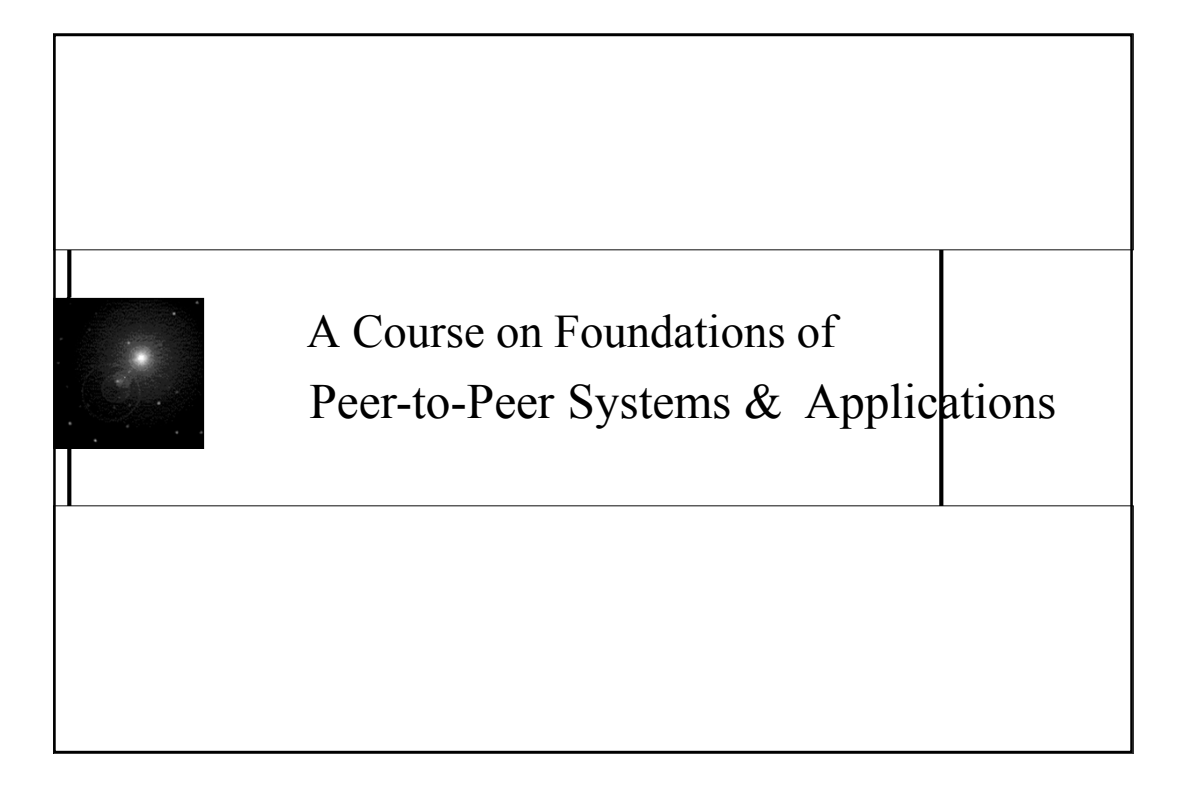

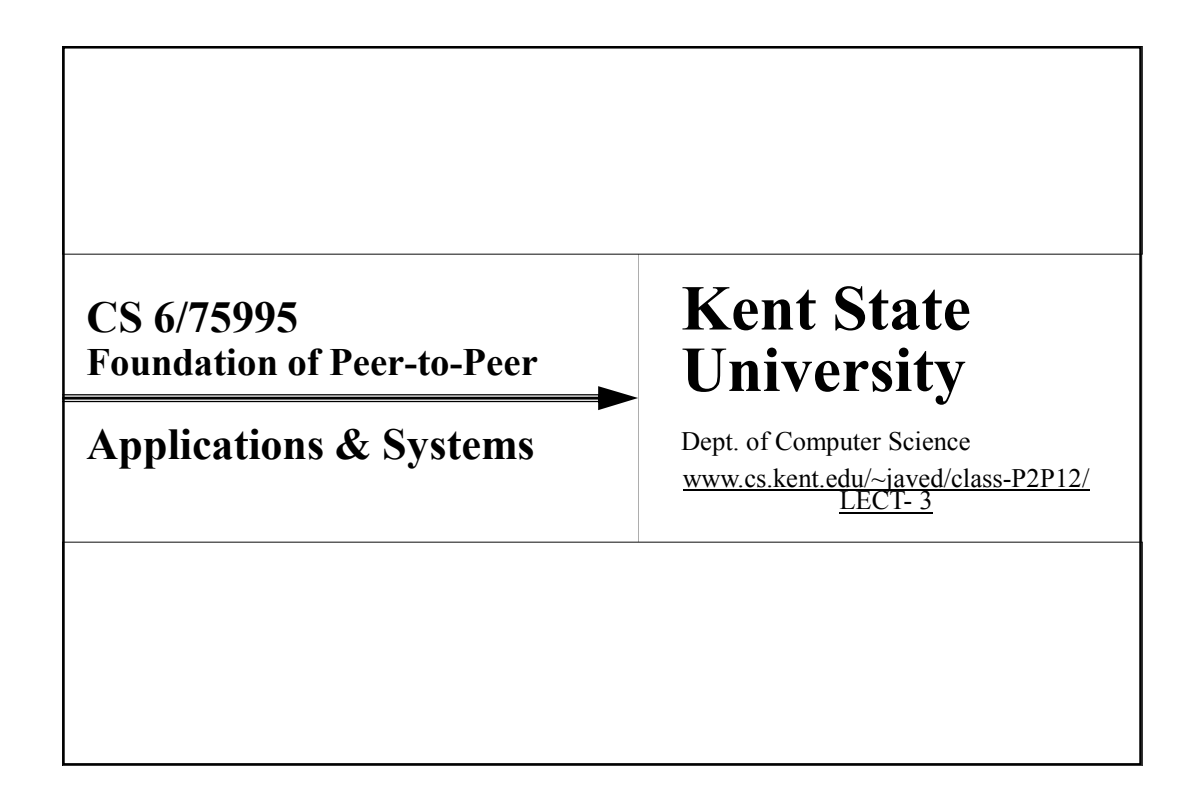

## Emerging Classification Peer-to-Peer Systems

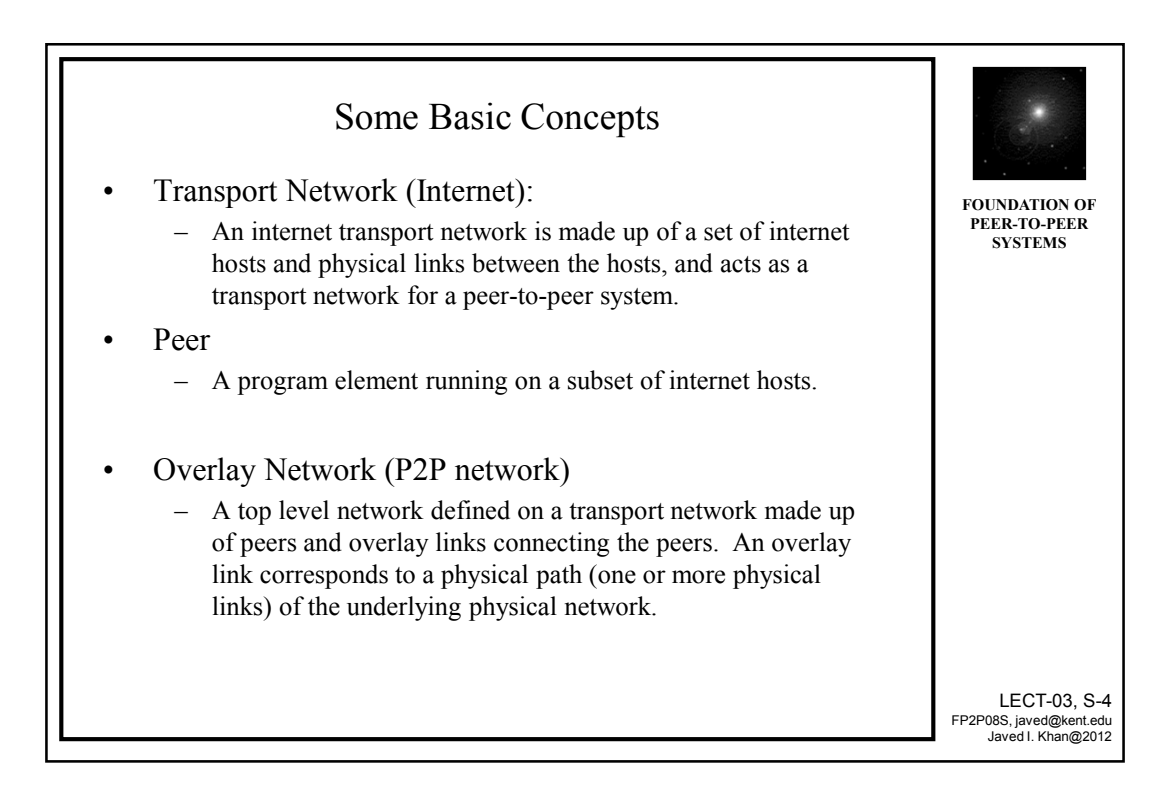

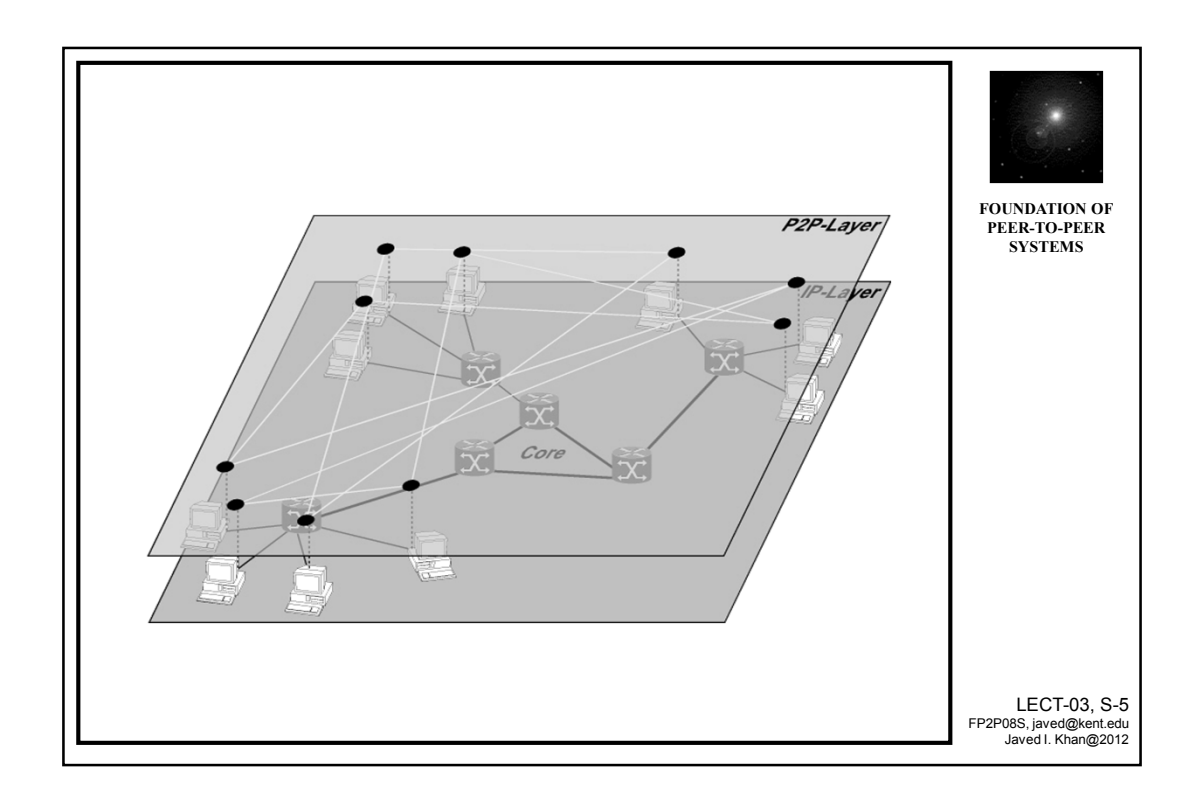

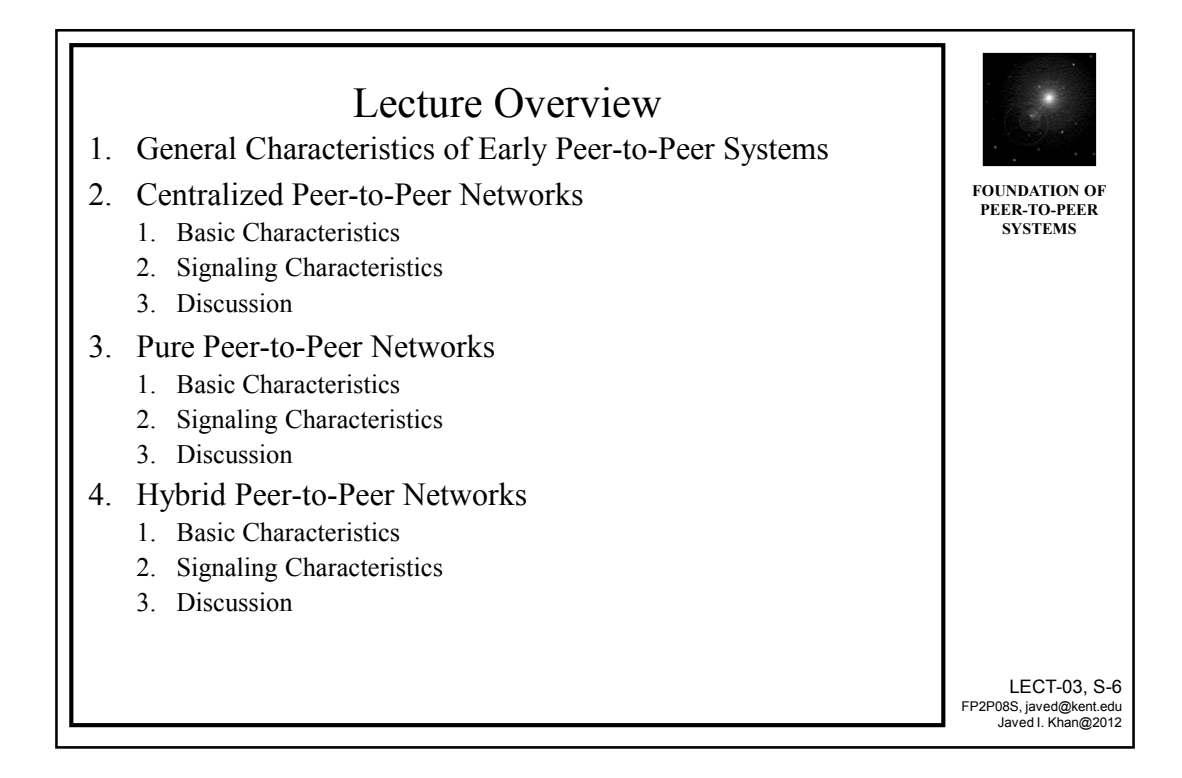

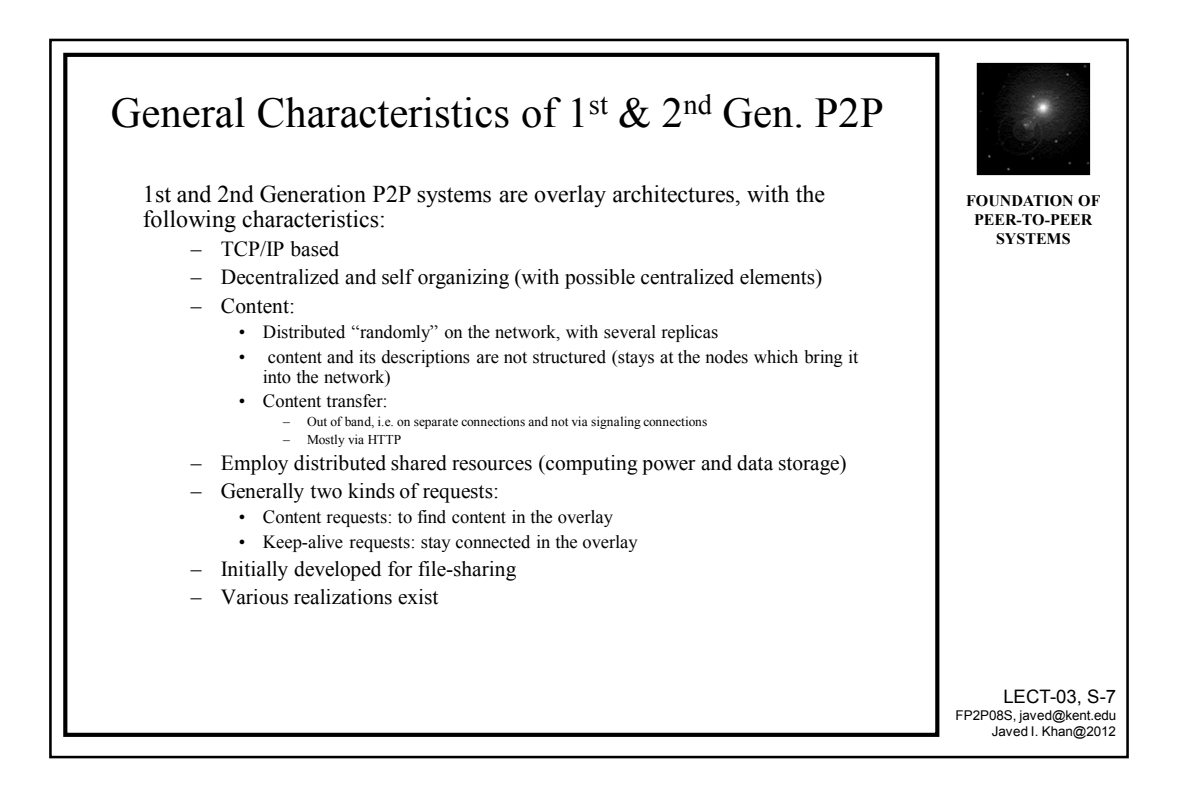

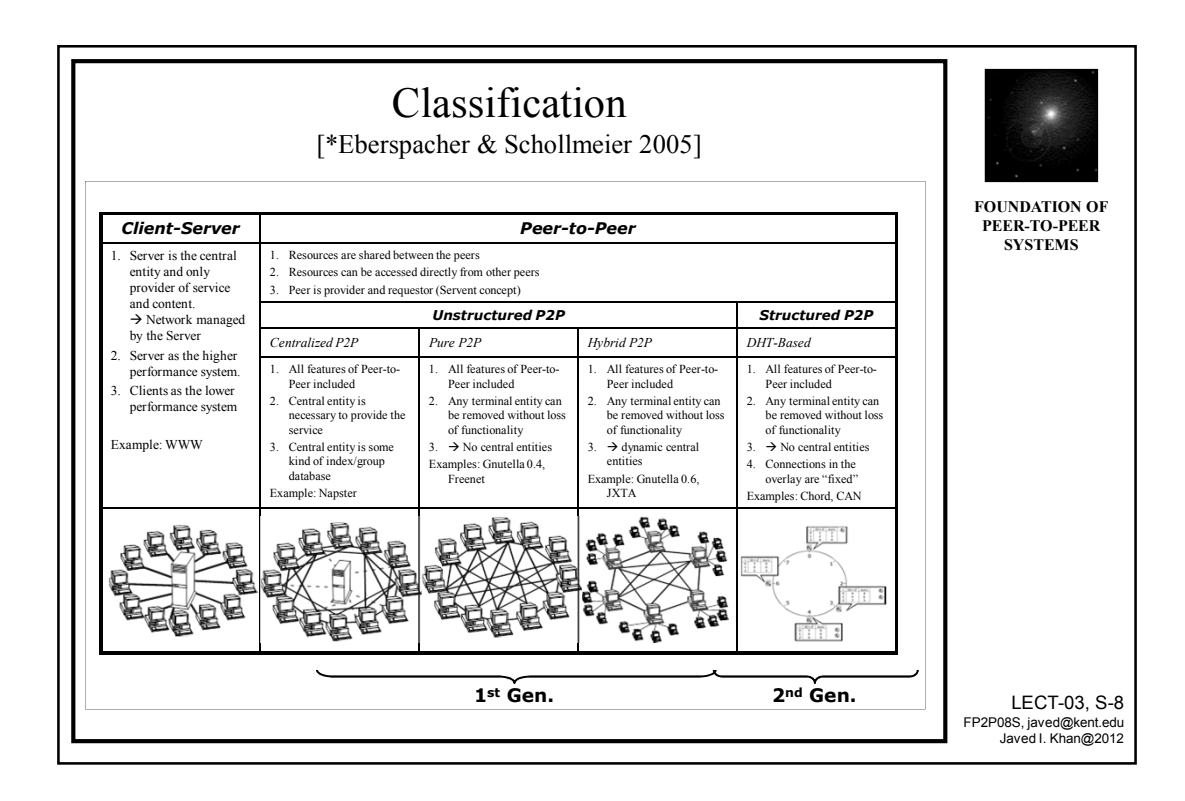

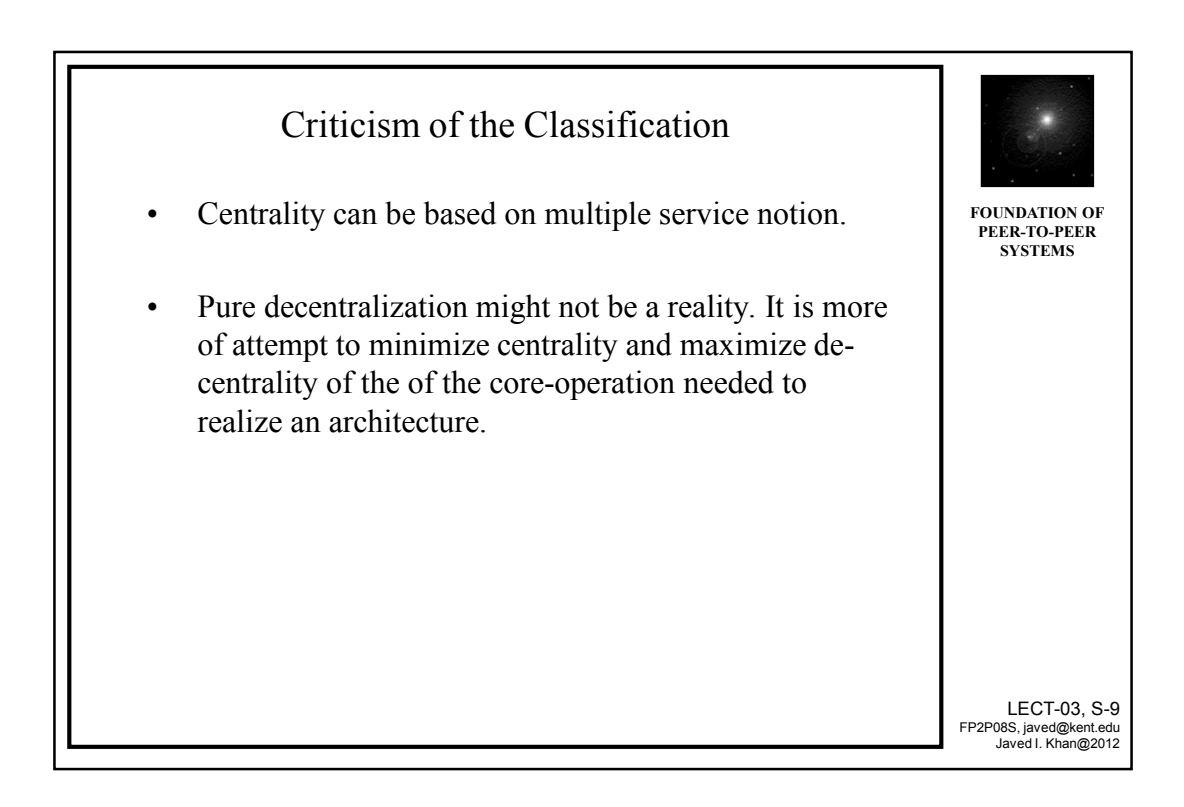

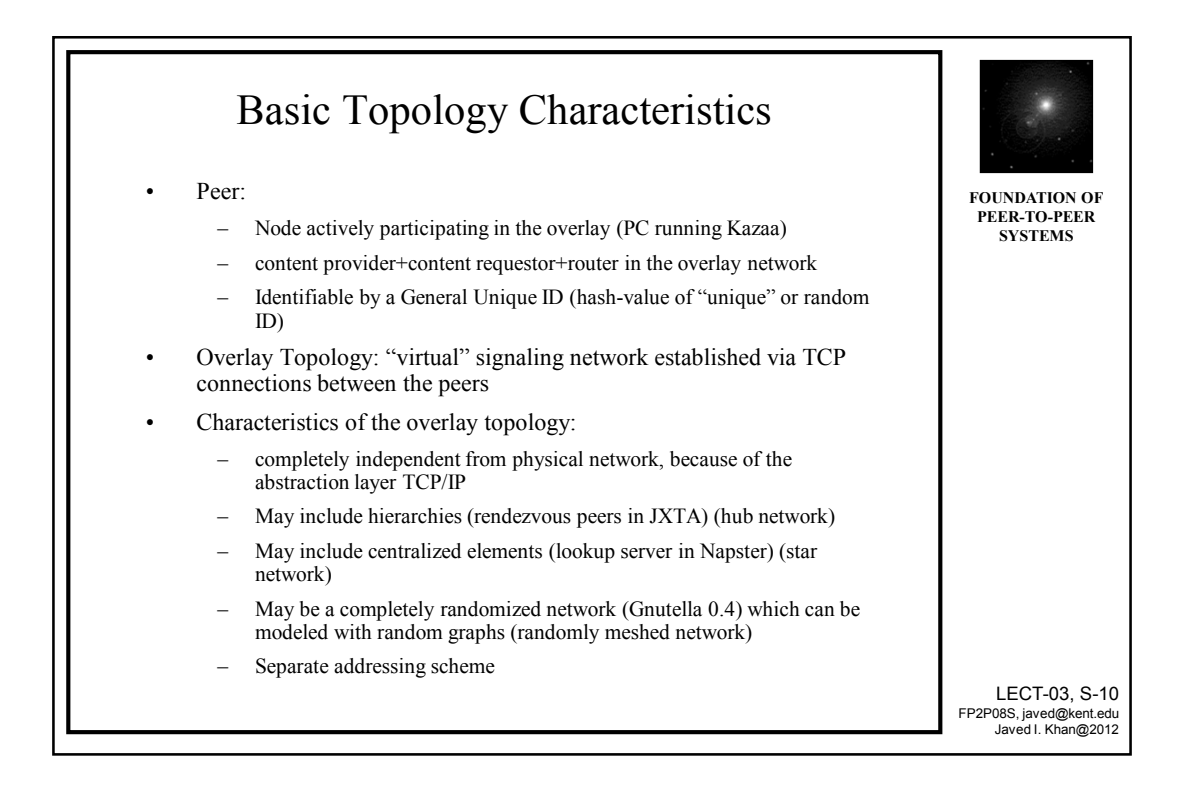

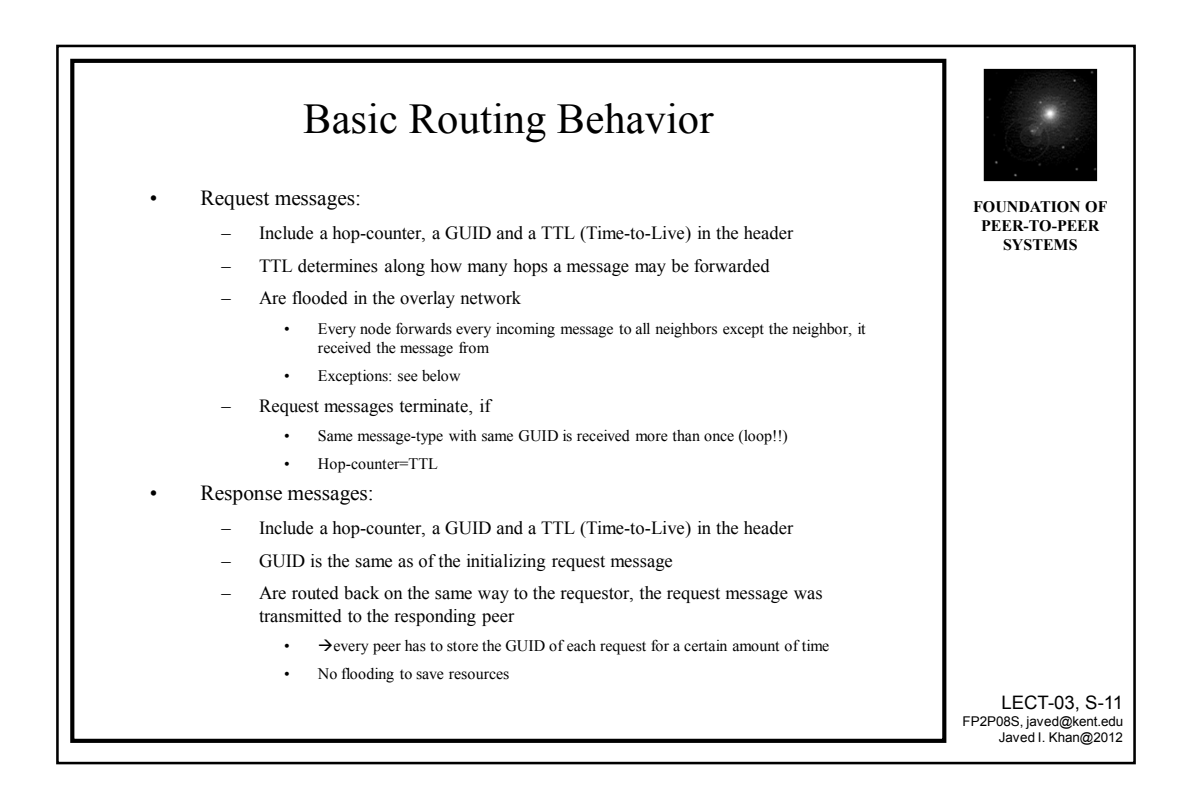

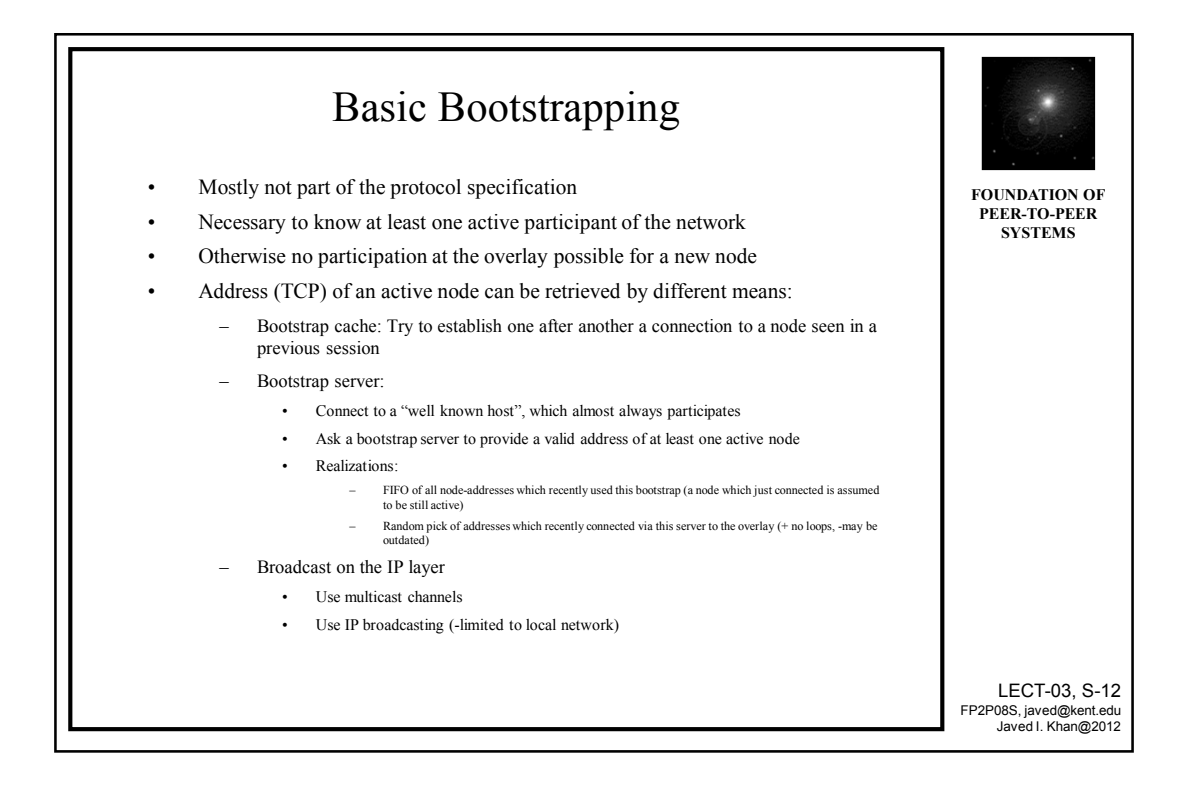

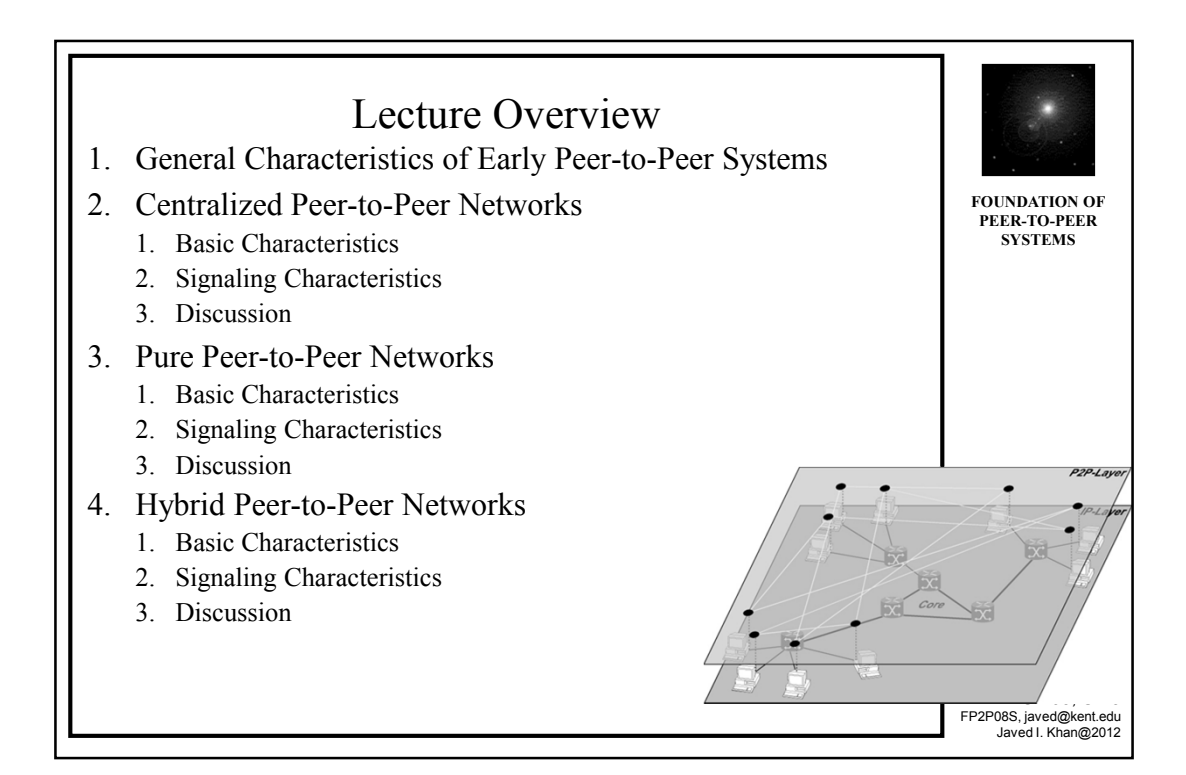

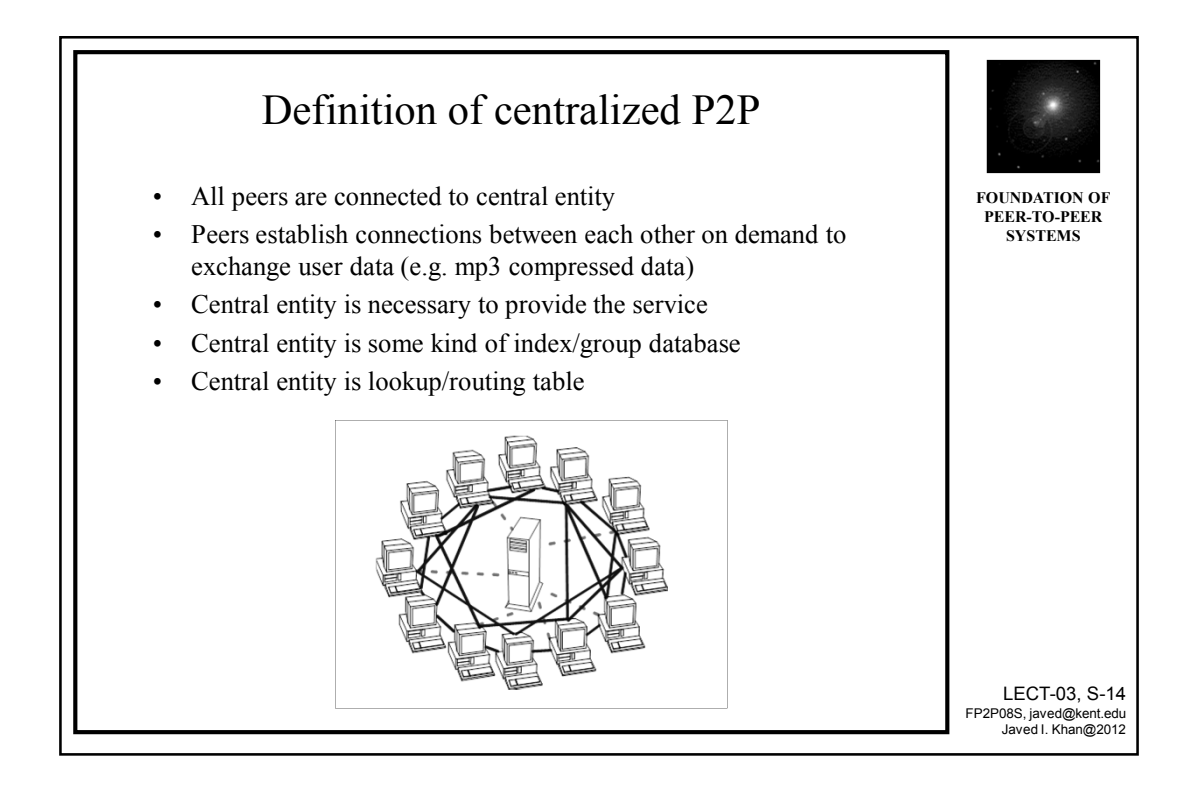

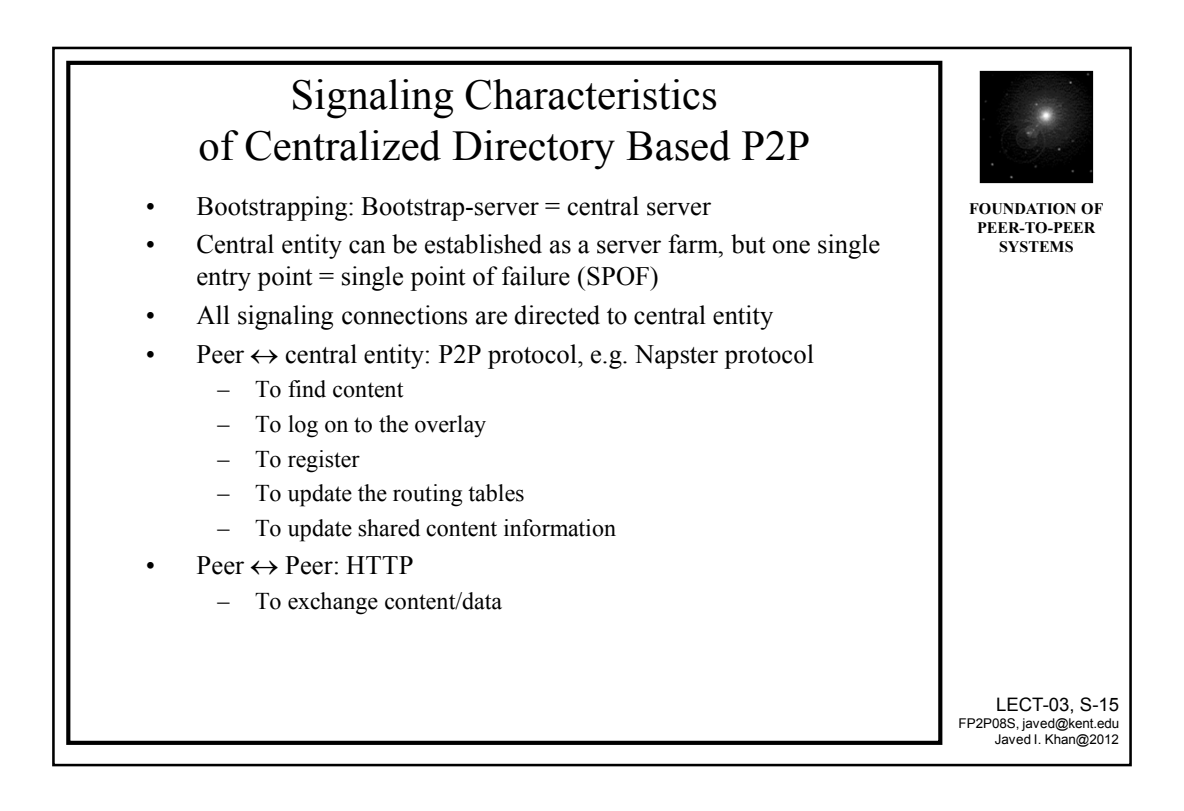

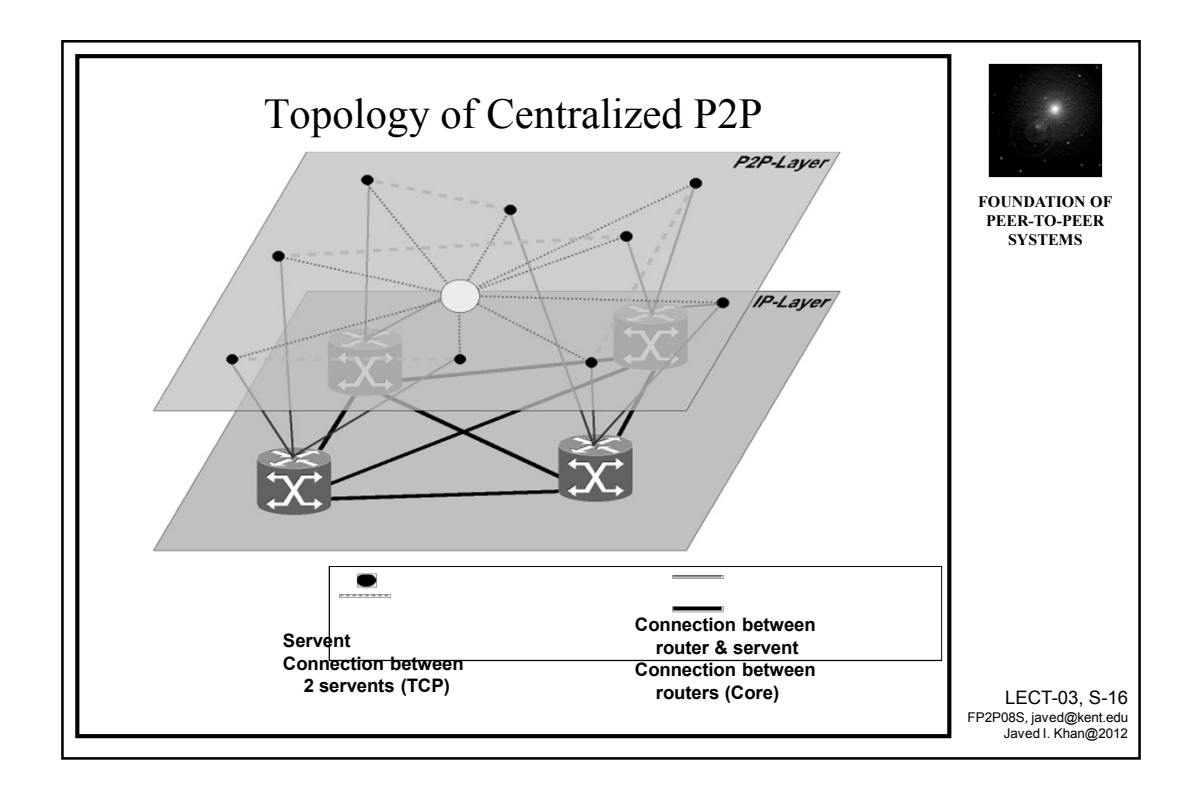

## Example: Napster Architecture

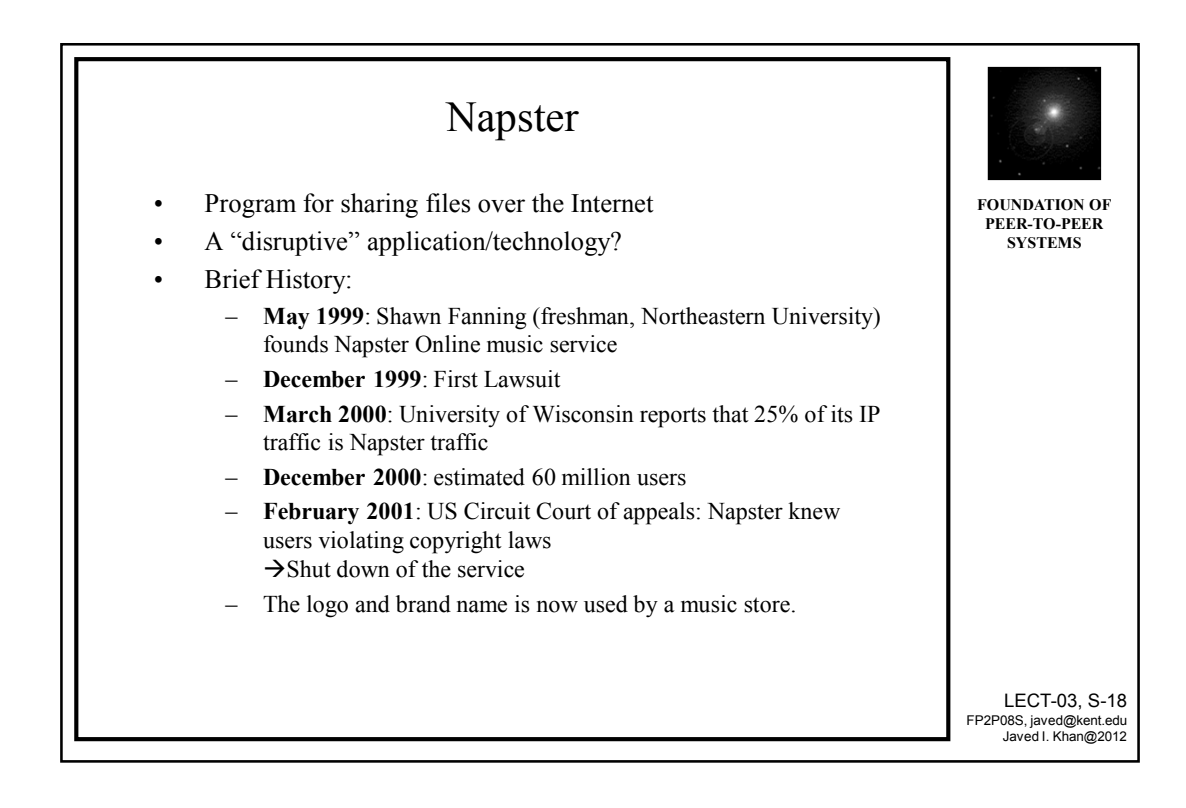

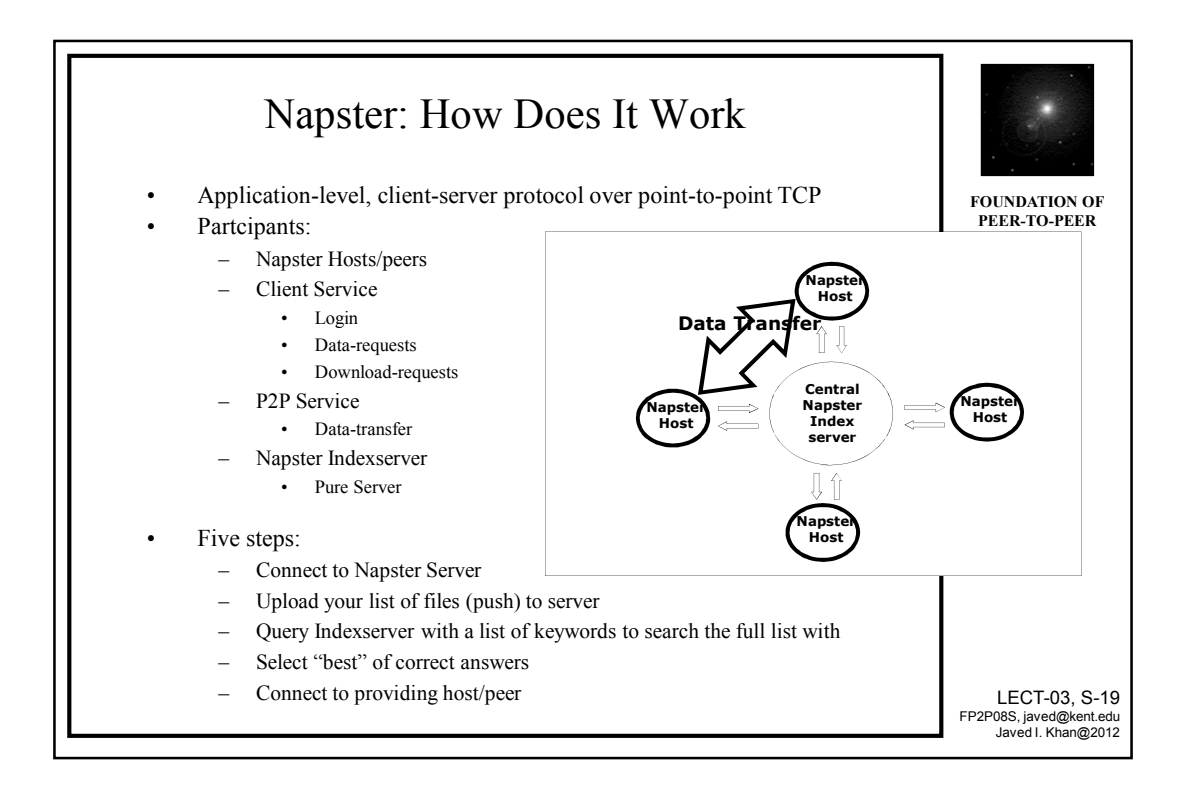

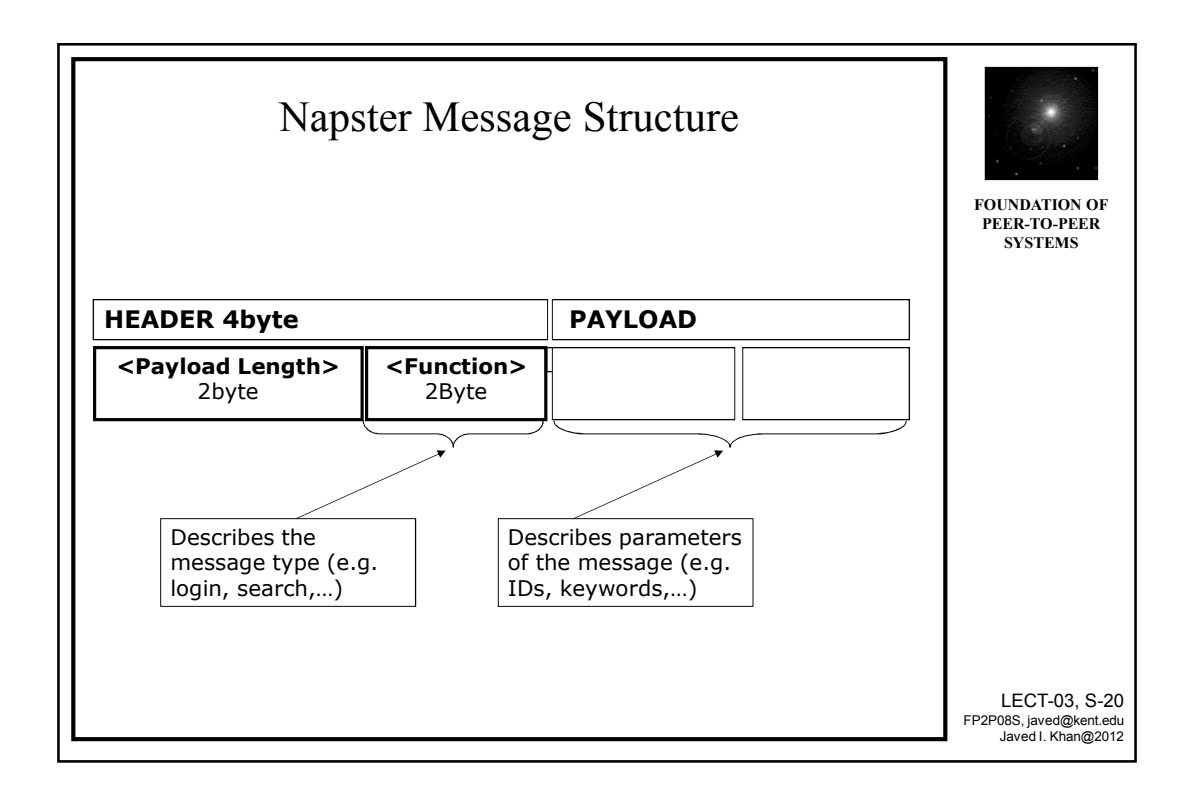

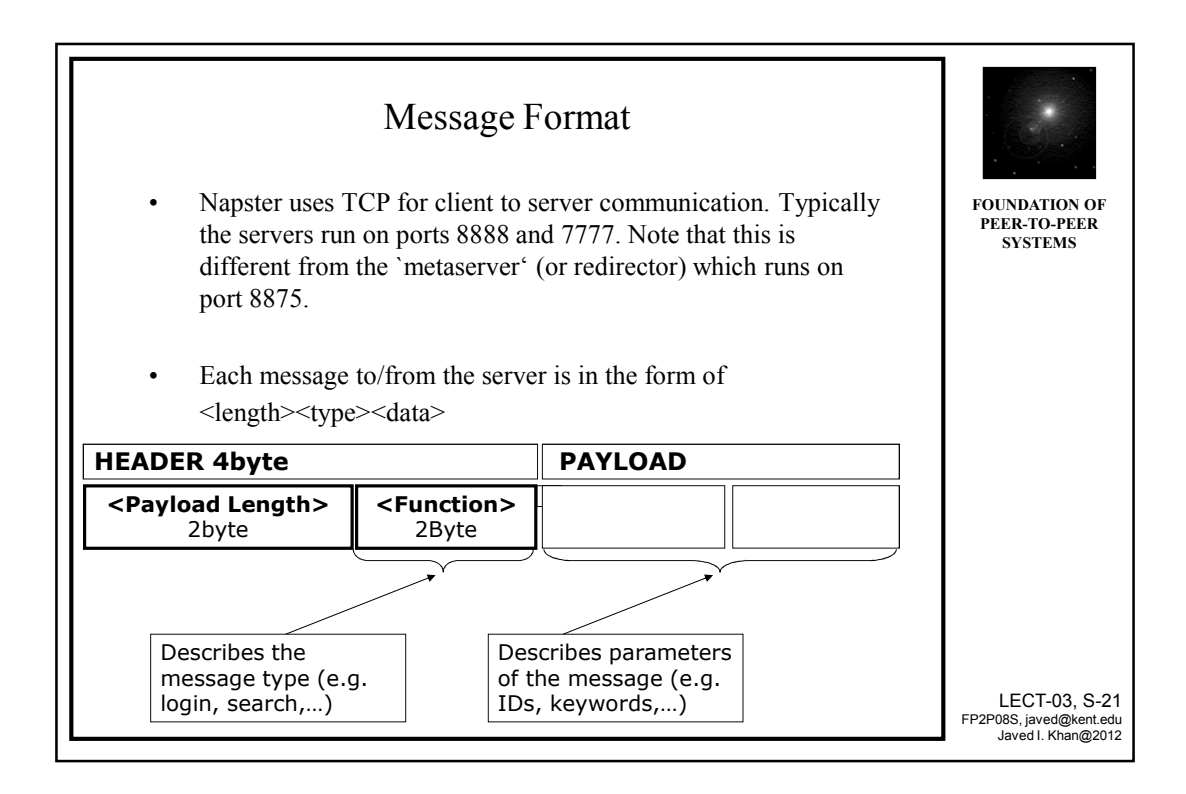

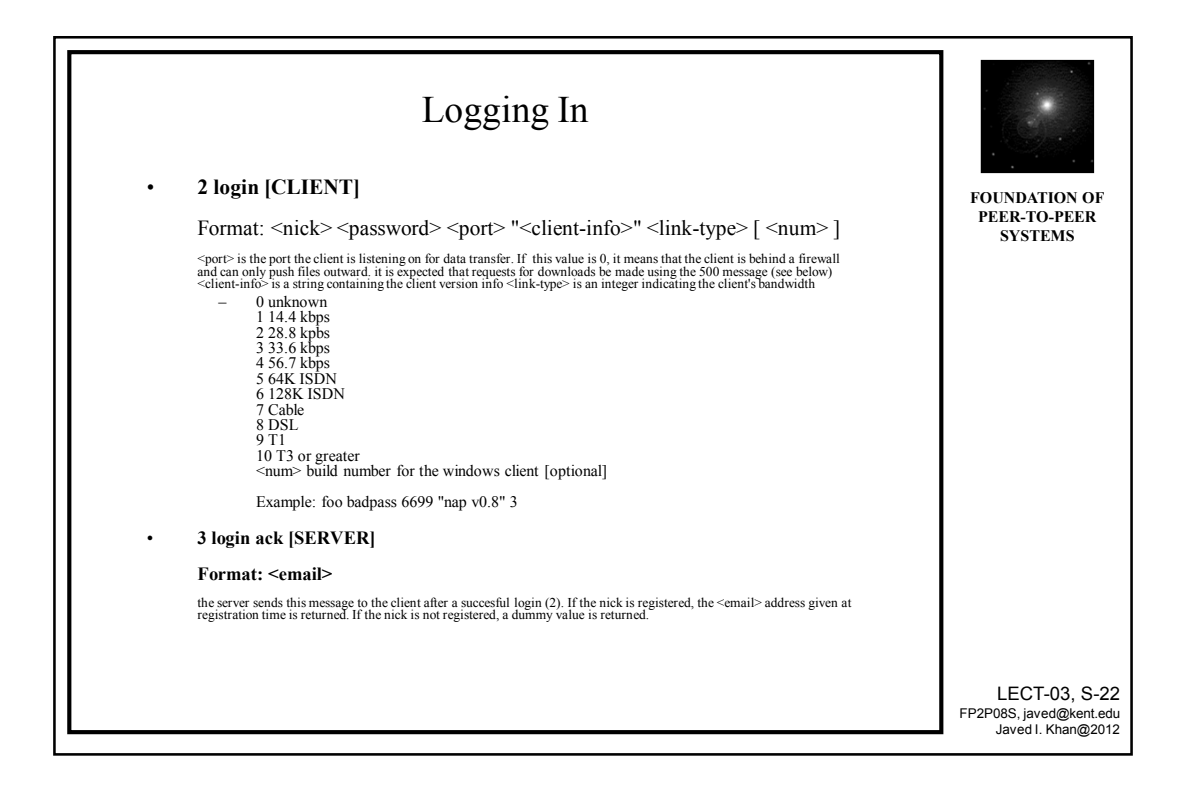

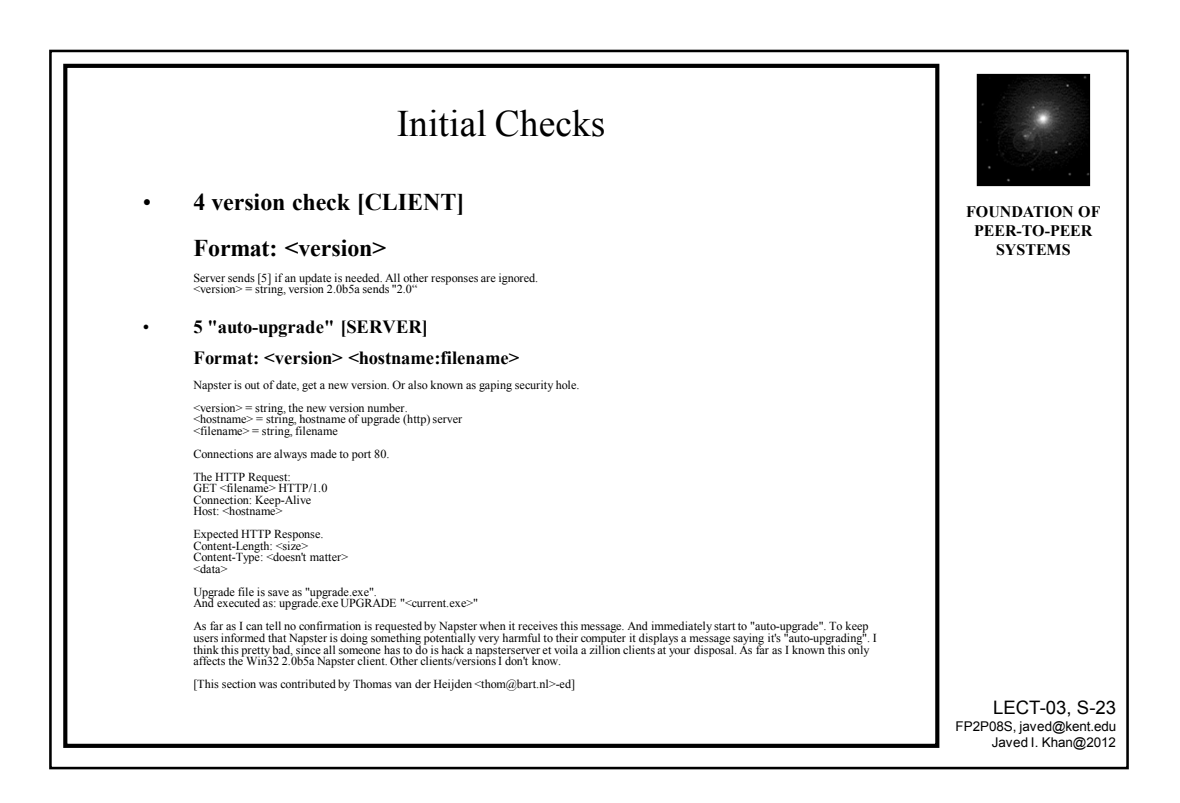

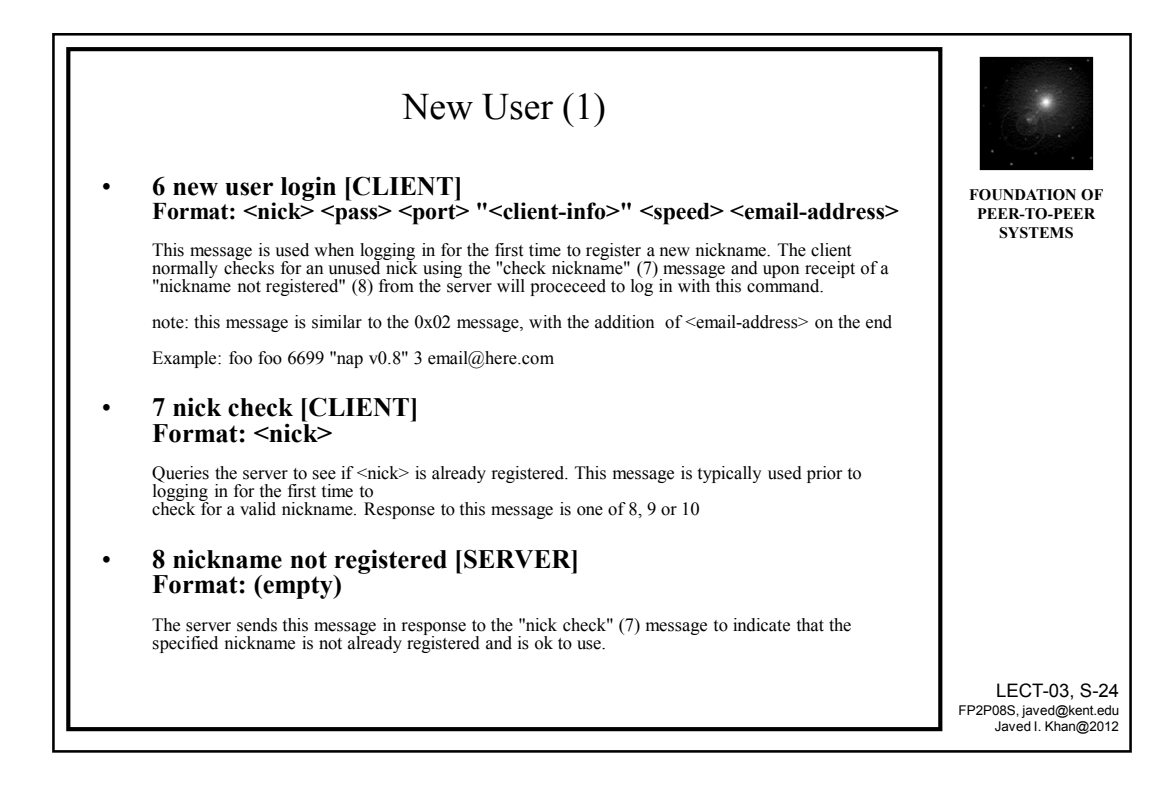

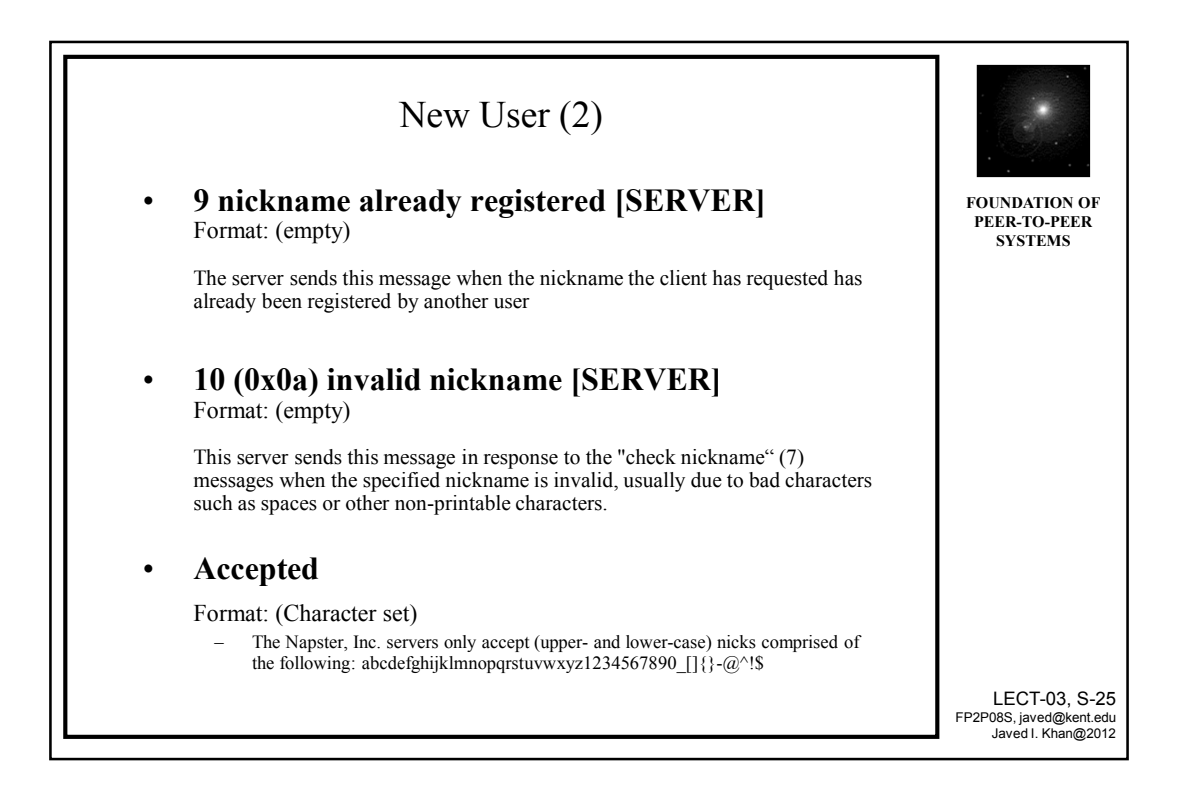

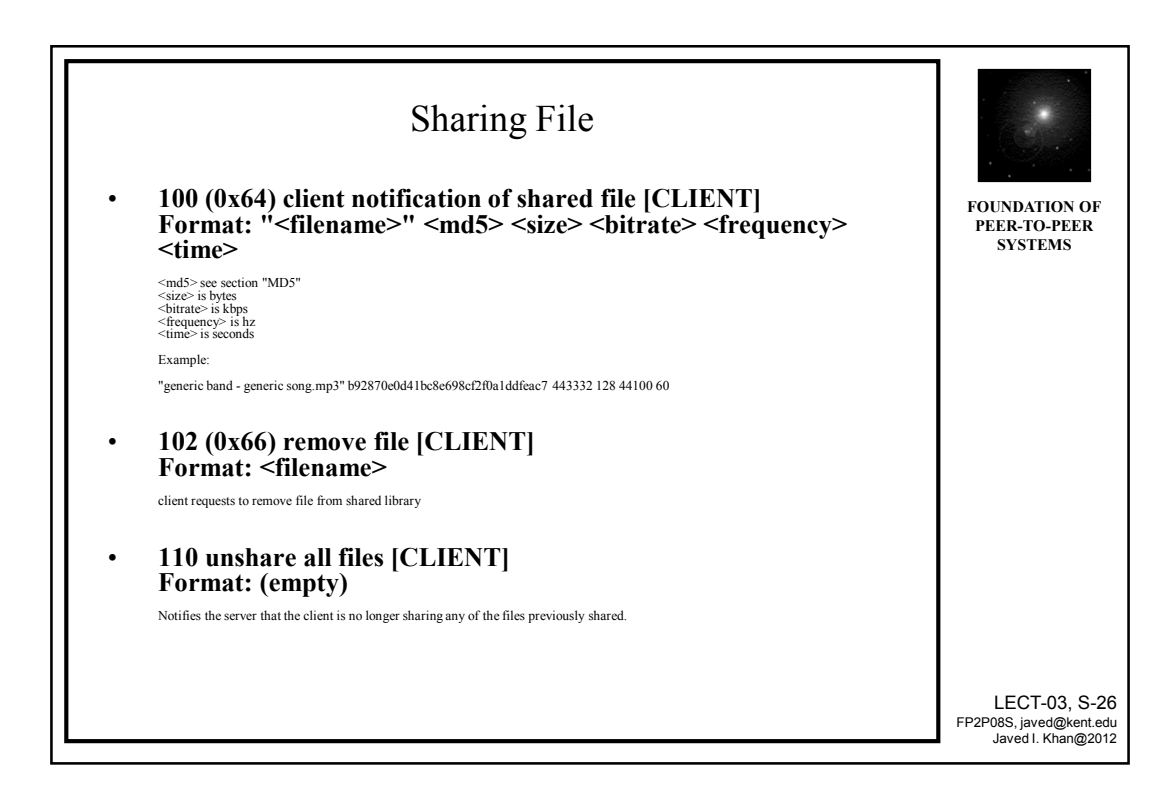

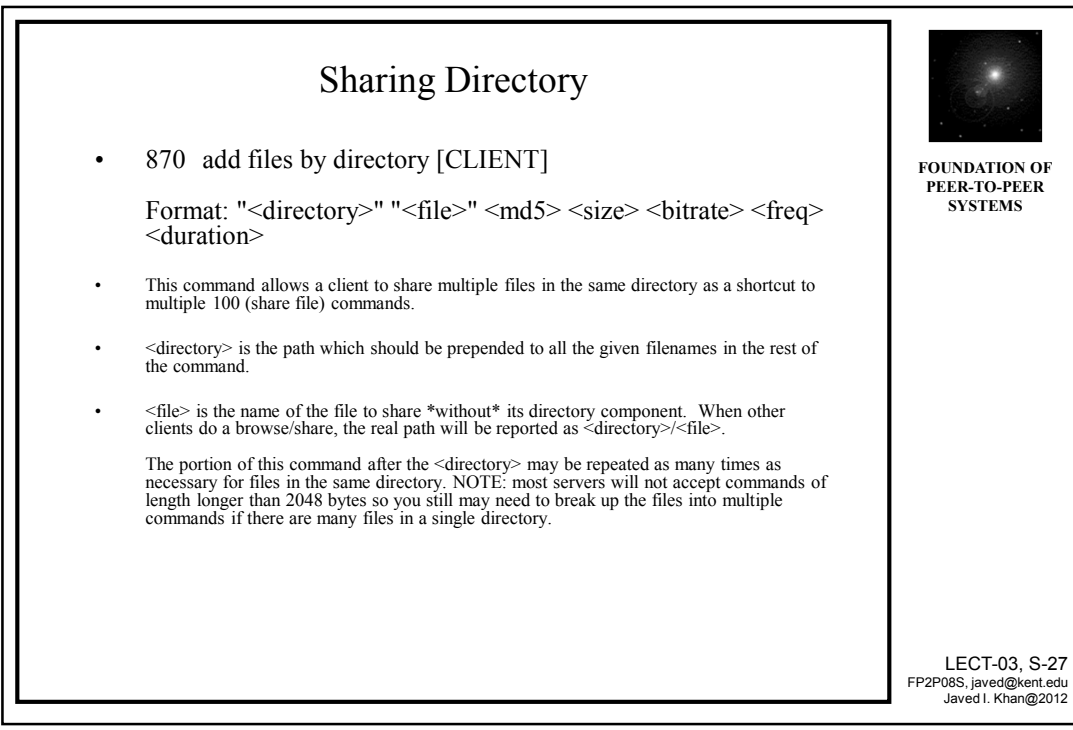

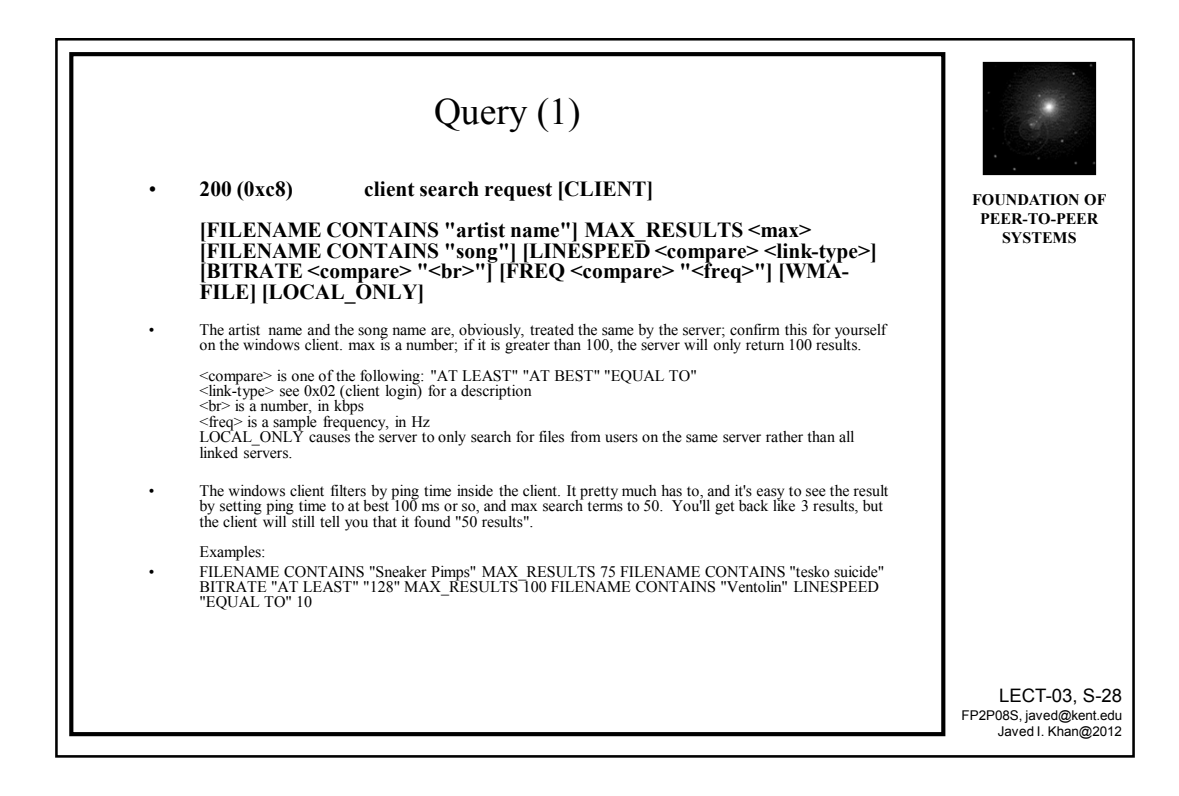

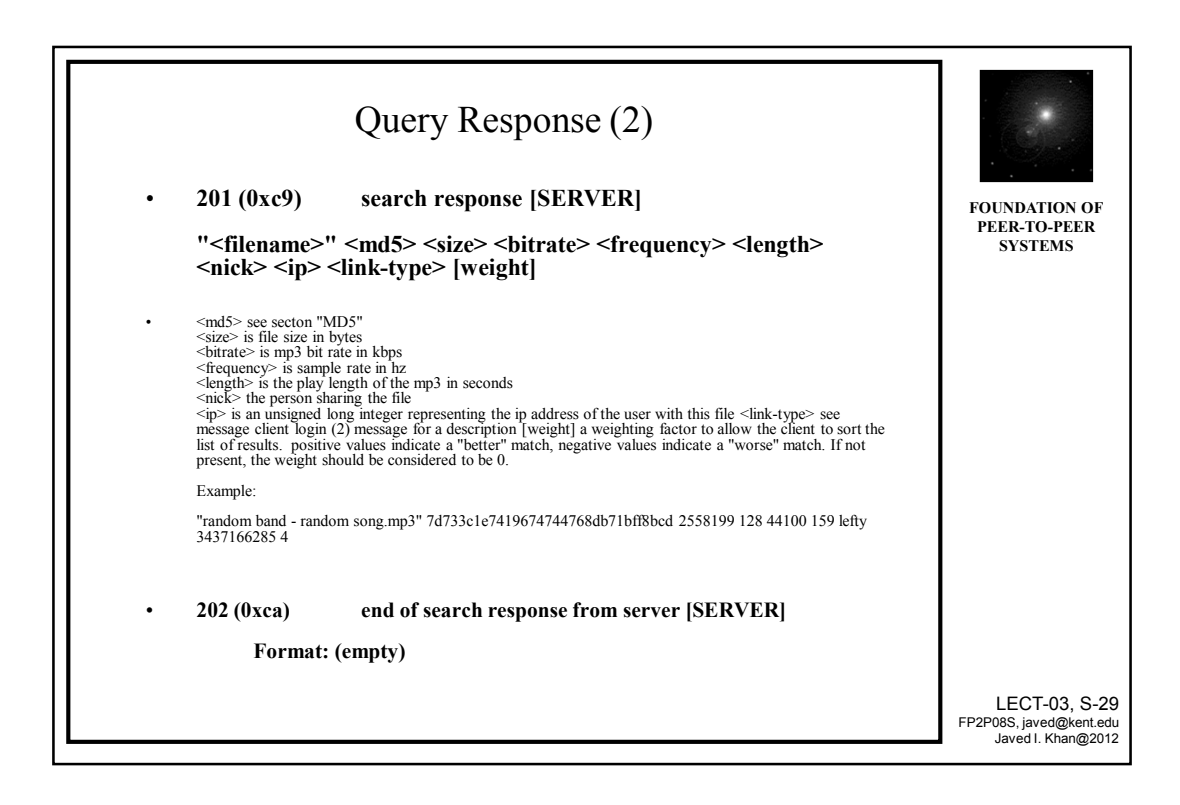

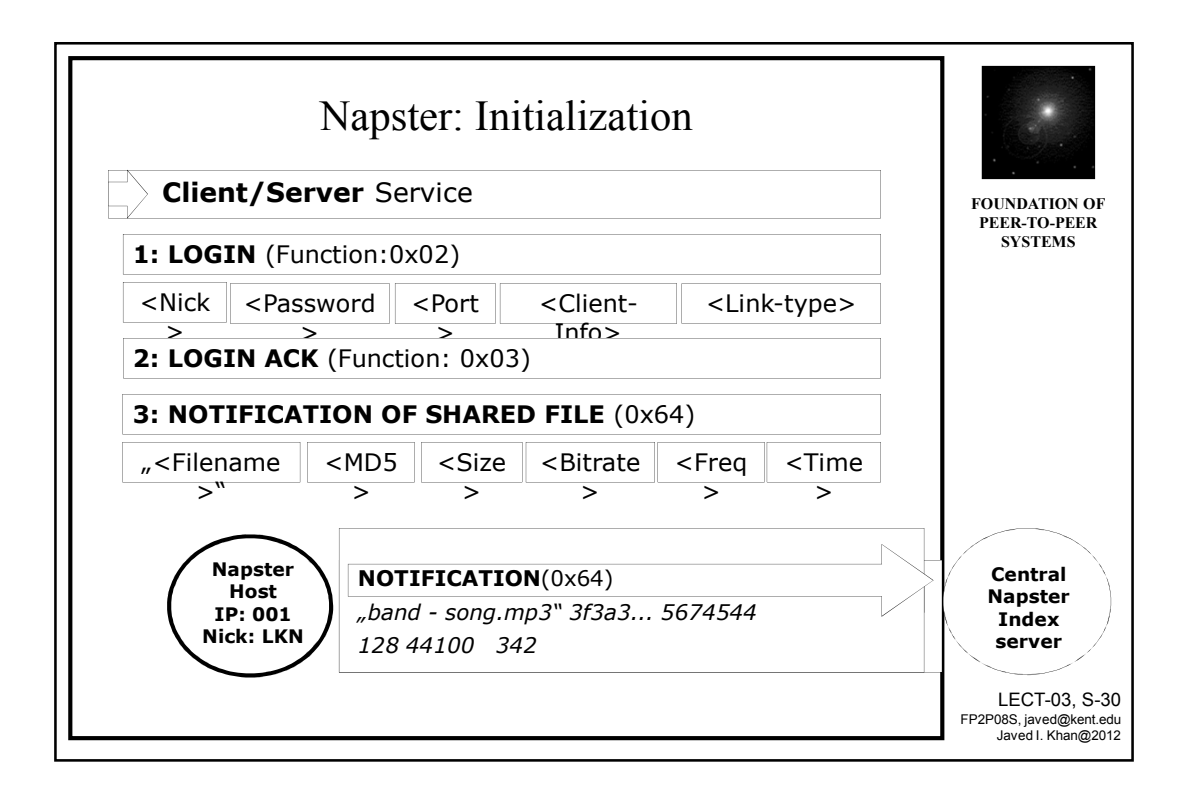

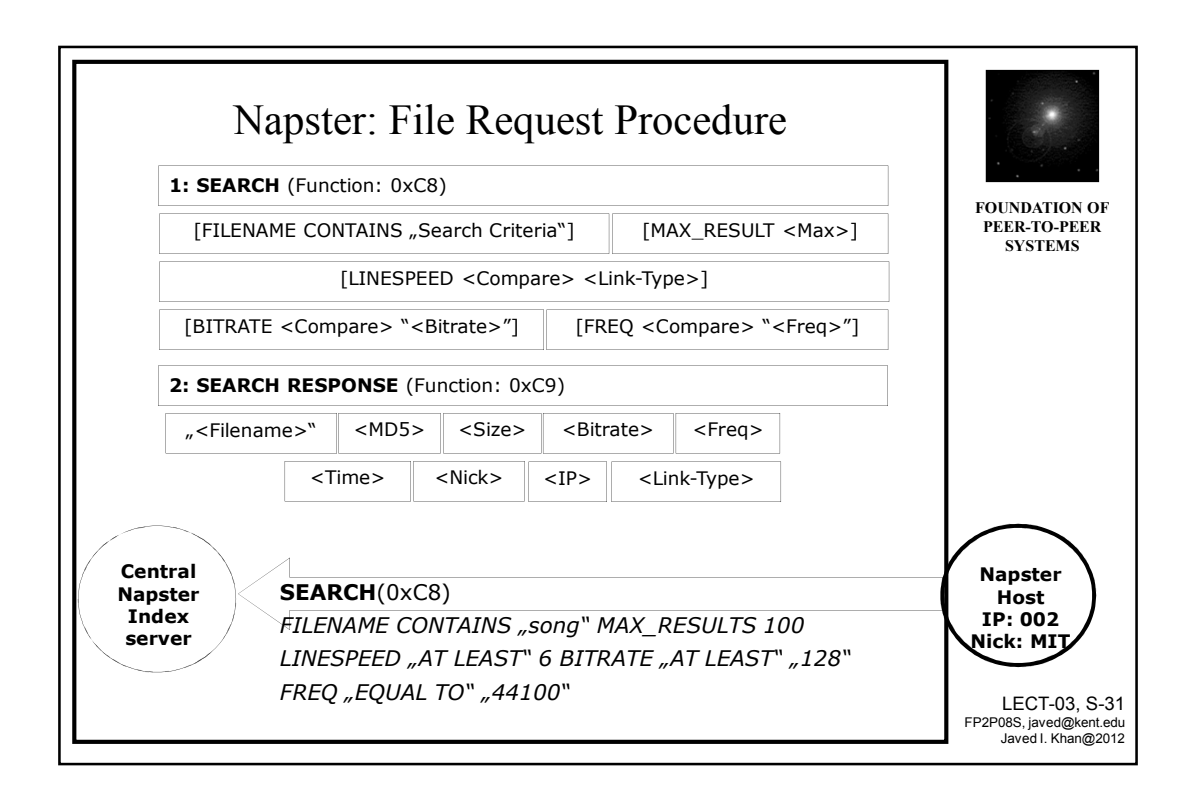

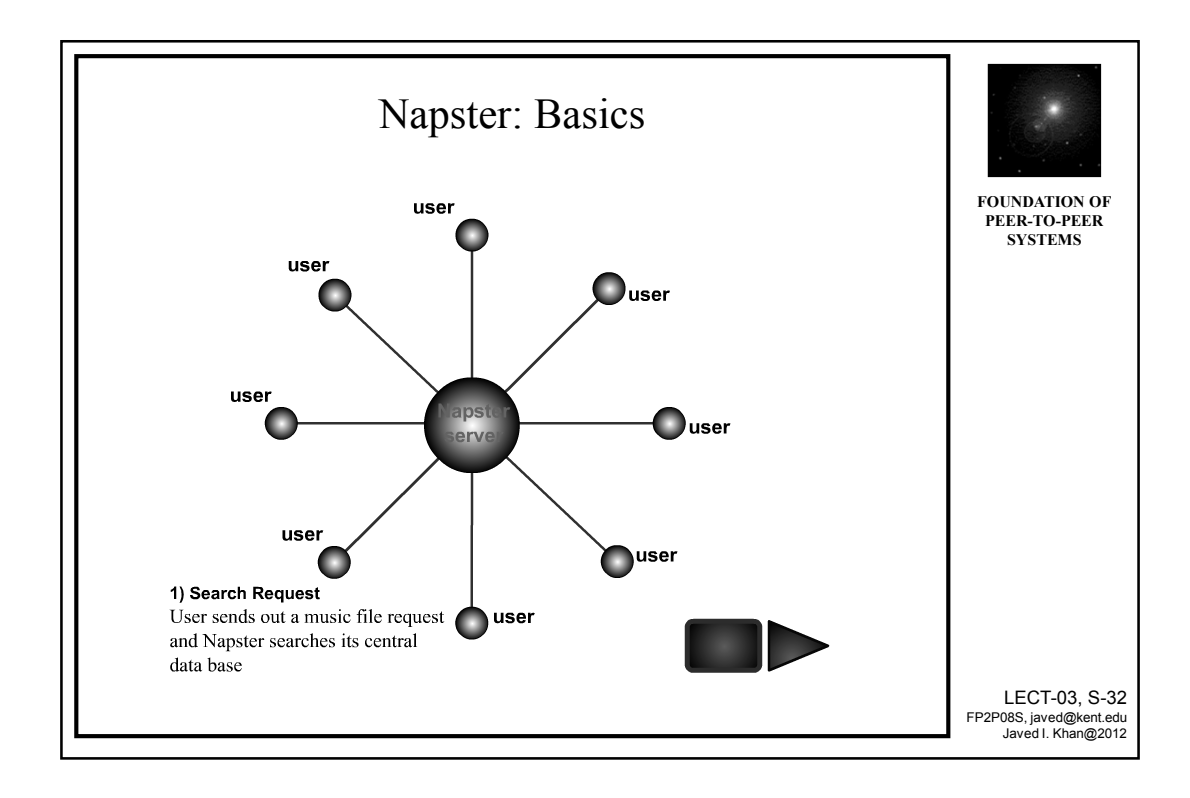

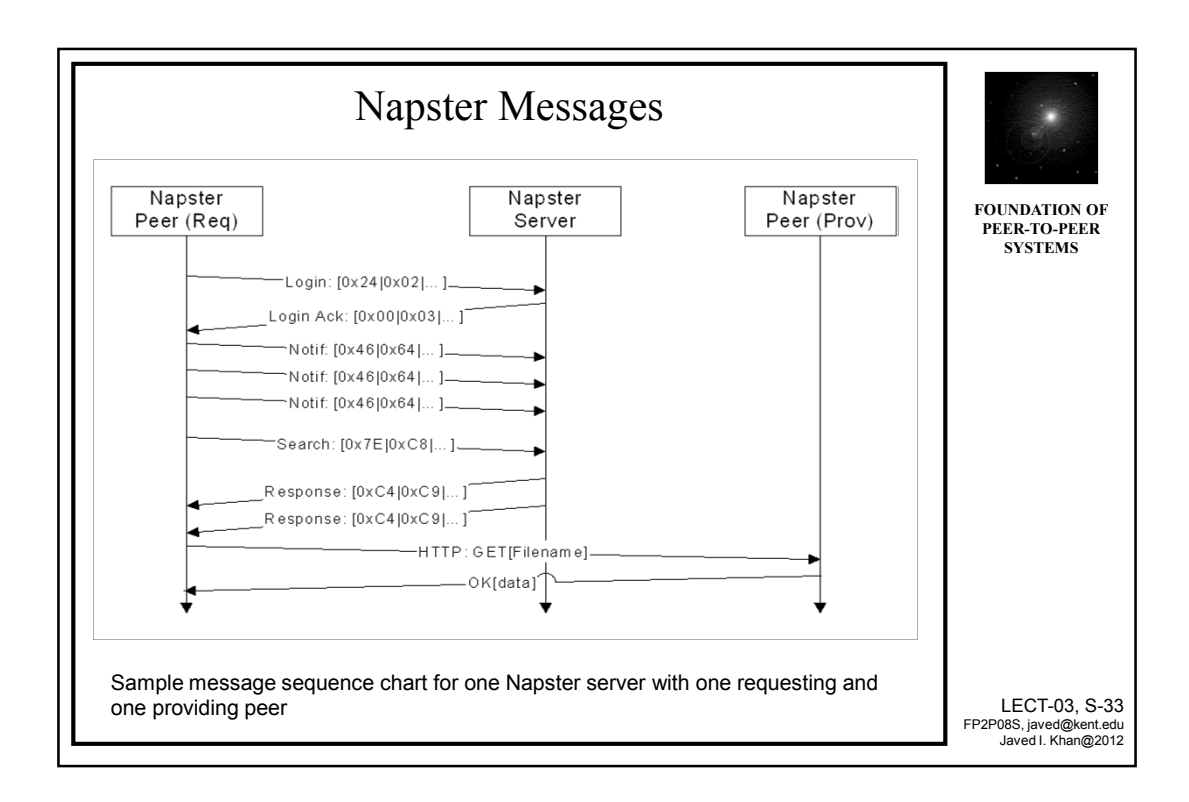